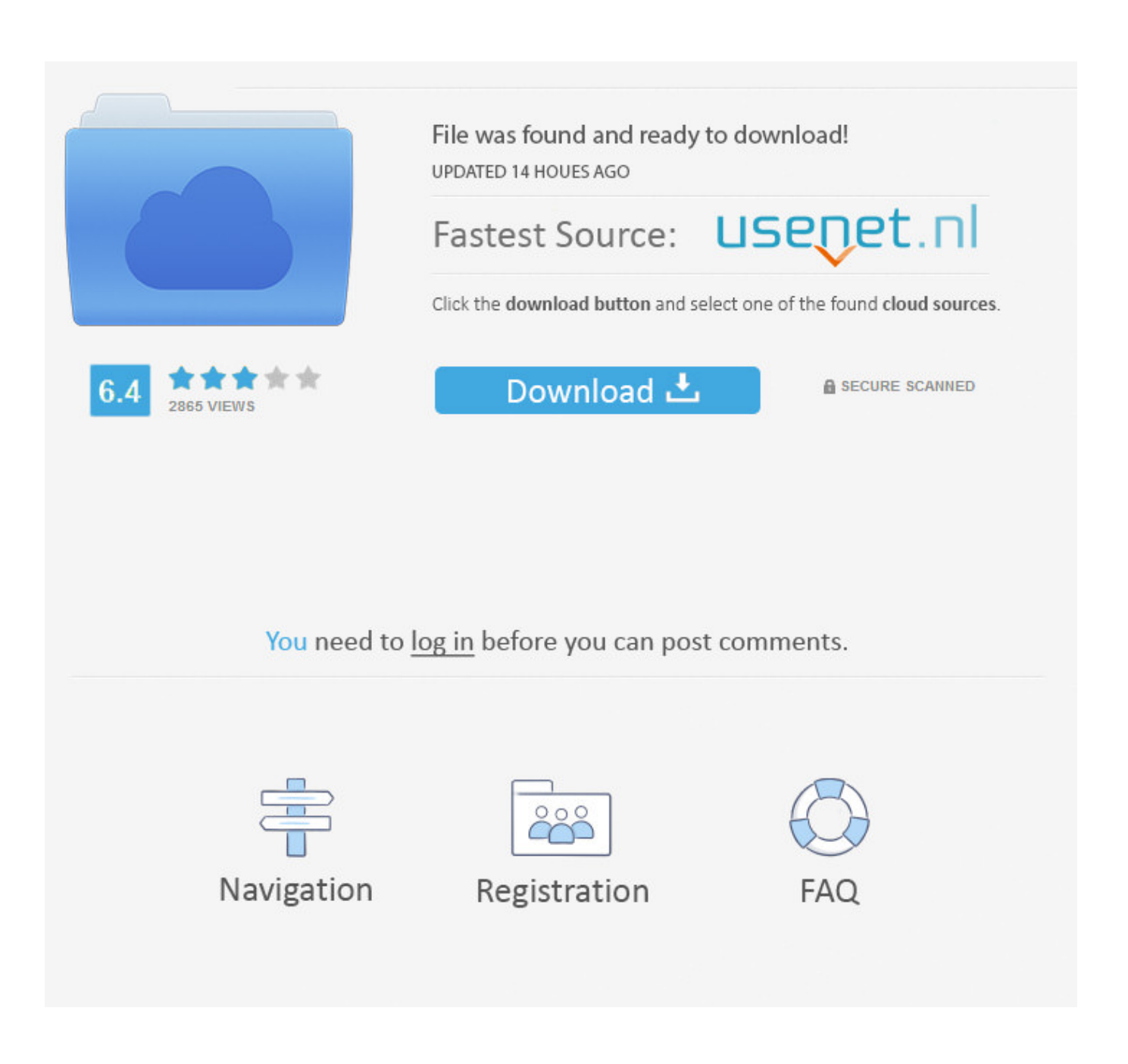

[Using Logitech C110 For Mac](http://makacuke.blo.gg/2021/march/lightning-for-outlook-mac-download.html#TRcNG=2yLrxAN9gtGCMBPnxvJfwtGi3BgbcmXeZqGG==)

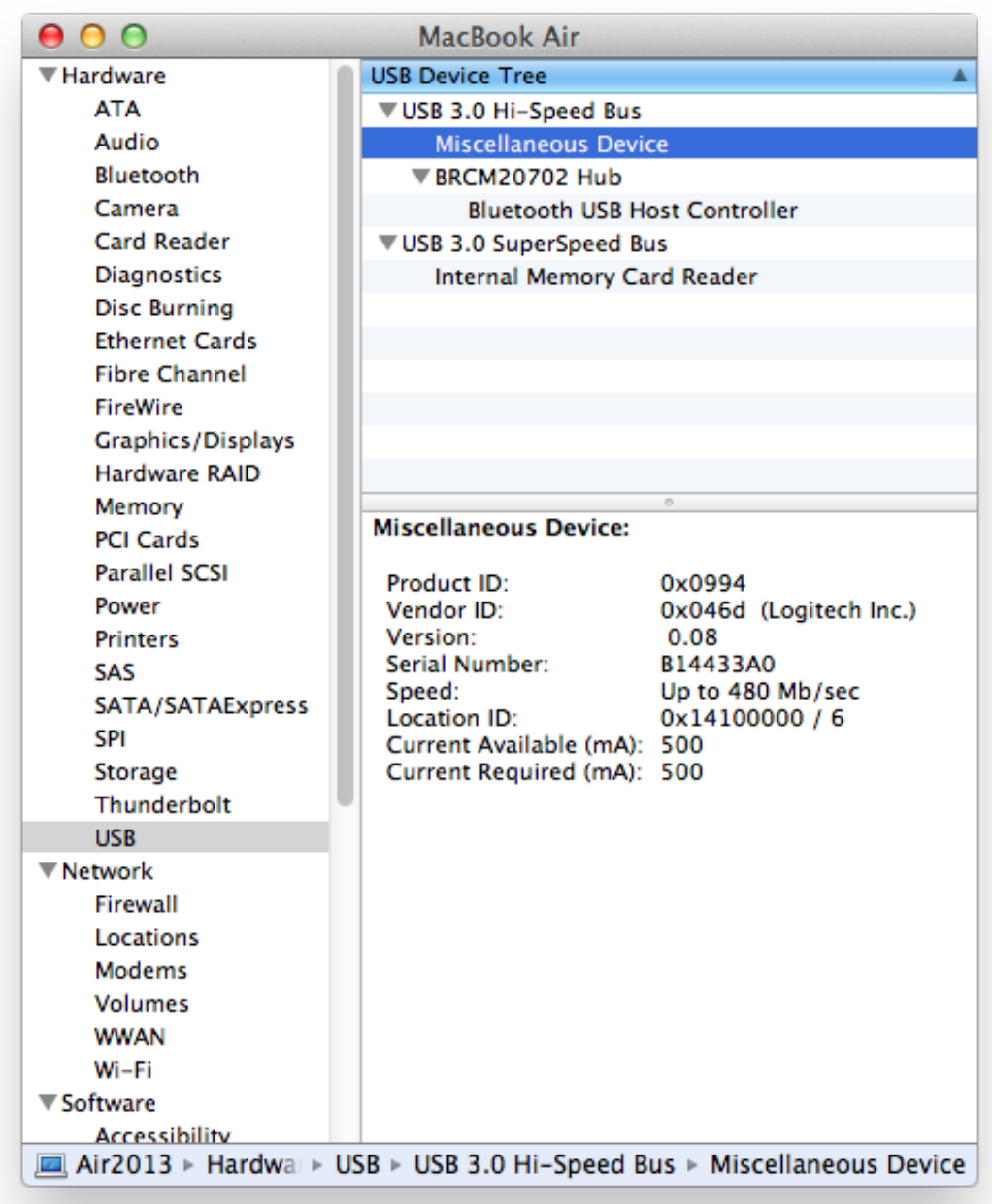

[Using Logitech C110 For Mac](http://makacuke.blo.gg/2021/march/lightning-for-outlook-mac-download.html#TRcNG=2yLrxAN9gtGCMBPnxvJfwtGi3BgbcmXeZqGG==)

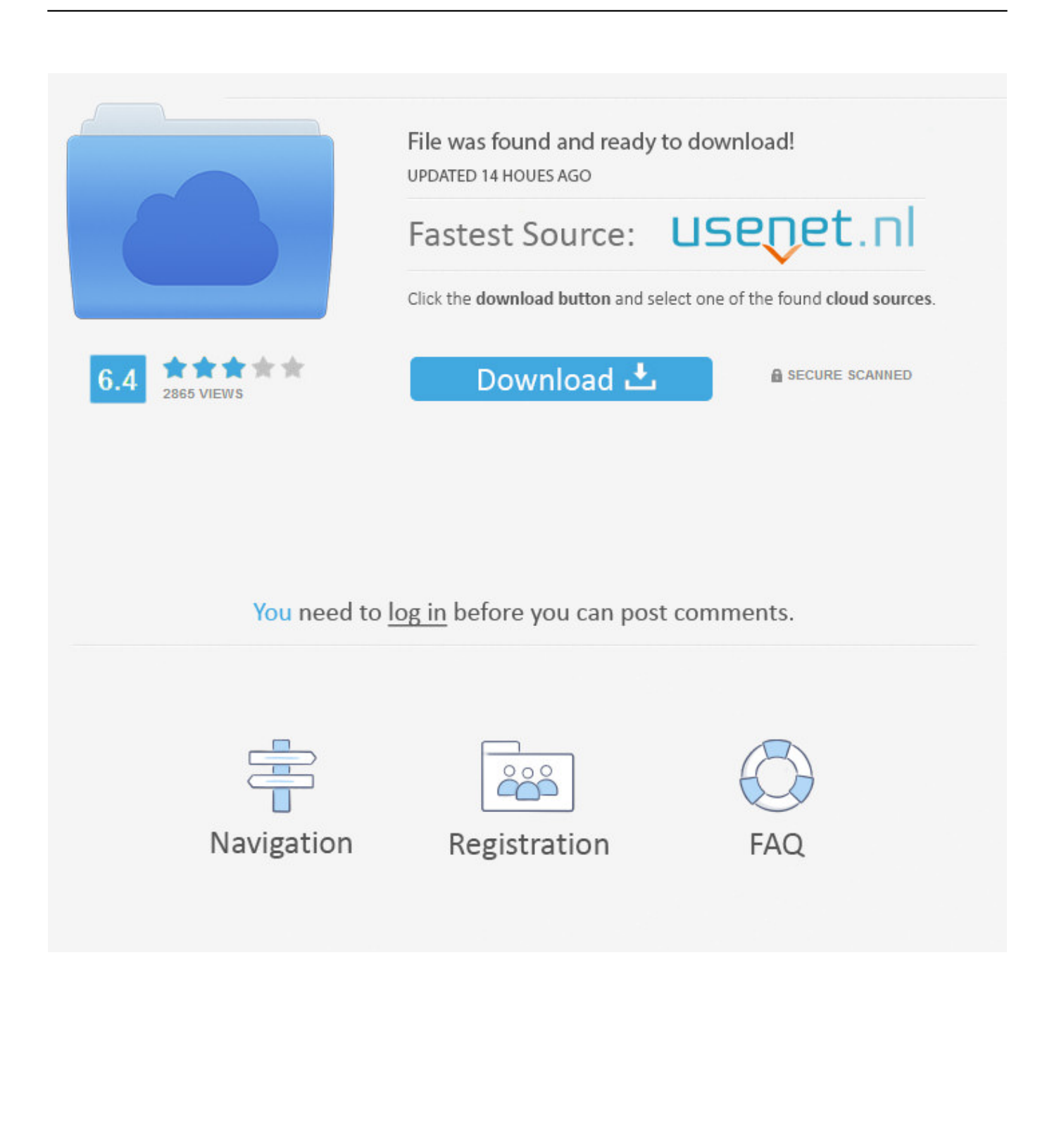

Logitech Fluid Crystal Technology Cons: I made a mistake buying this thinking I could get a cheap, working webcam, but it ended up being dead on arrival.. Logitech Webcam C110 XVGA 1024 Video USB Web Camera PC/MAC w/Built-in Microphone.. At the time I was very busy and I ended up not sending in my rebate forms and dealing with refunds.

- 1. using logitech webcam
- 2. using logitech capture with zoom
- 3. using logitech webcam with zoom

Universal clip You can attach your webcam securely to a laptop or LCD monitor, or sit it on a shelf or desk.

### **using logitech webcam**

using logitech webcam, using logitech keyboard with mac, using logitech capture with zoom, using logitech unifying receiver, using logitech camera with mac, using logitech webcam with zoom, using logitech mouse with mac, using logitech webcam on mac, using logitech crayon, using logitech g29 on pc, using logitech keyboard with ipad [ثانوي عربي Pro 10 Windows تحميل](https://exflamfeedsnou.mystrikingly.com/blog/windows-10-pro)

You can try downloading and installing this driver which might work with Maverick.. 1 port (2 0 recommended) Max Image Resolution 1 3 MP (Software Enhanced) Video Capture Resolution 1024 x 768 Features With plug-and-play setup, VGA-quality video and a built-in mic, this webcam is the easy way to start video calling (640 x 480 pixels) and send photos (1.. Newegg com - A great place to buy computers, computer parts, electronics, software, accessories, and DVDs online.. Please enable JavaScript in your browser settings so Newegg com can function correctly.. 1 3-megapixel photos It's easy to take snapshots up to 1 3 megapixels (software enhanced). [Adobe Reader Os X Download](https://hub.docker.com/r/drustendopi/adobe-reader-os-x-download)

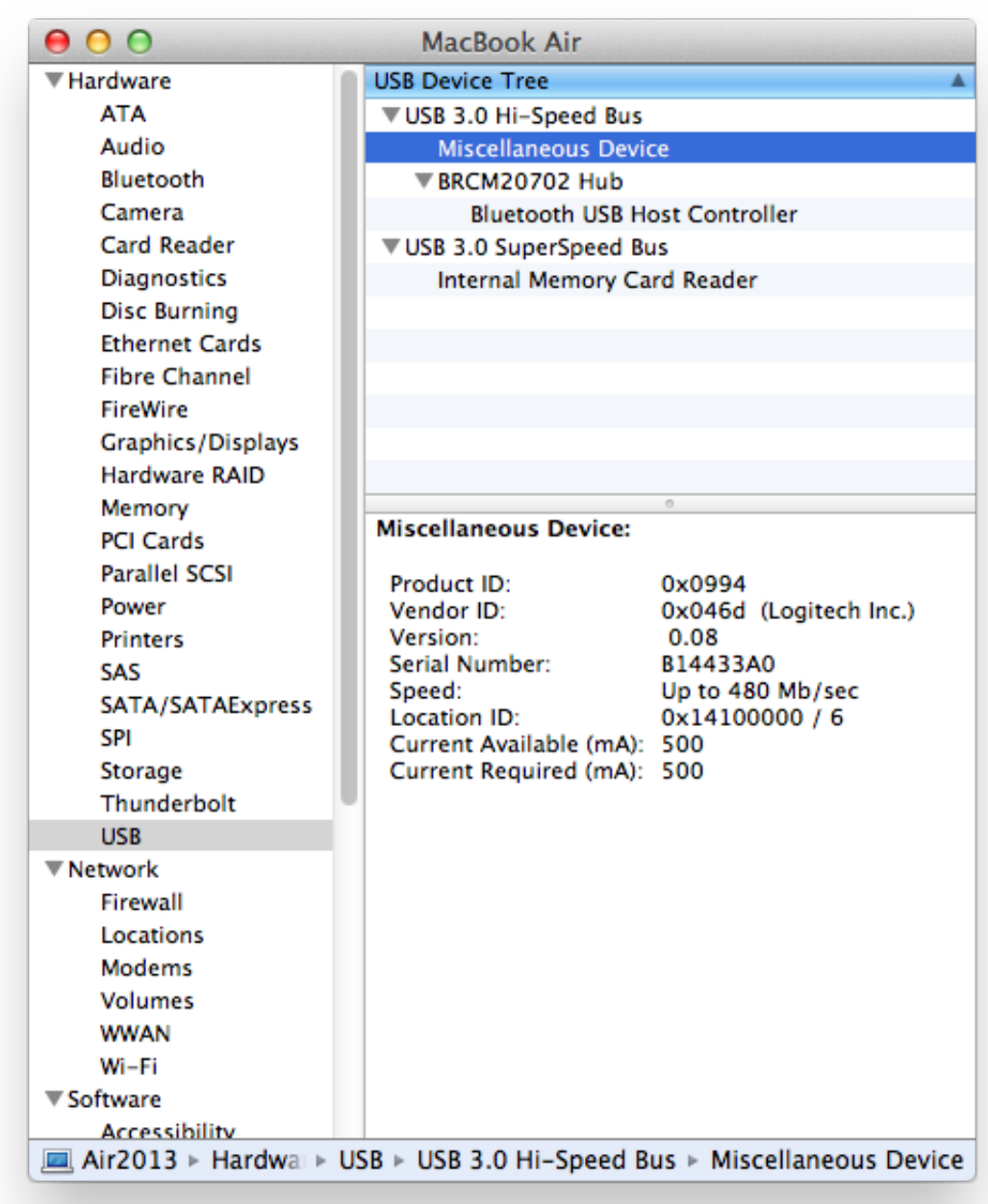

[Laserjet P1102 For Mac](http://planbuworkpe.unblog.fr/2021/03/12/driver-laserjet-p1102-for-mac/)

**[Driver](http://planbuworkpe.unblog.fr/2021/03/12/driver-laserjet-p1102-for-mac/)** 

## **using logitech capture with zoom**

#### [Angry Birds Mac App Store Free Download](http://boasiljeta.blogg.se/2021/march/angry-birds-mac-app-store-free-download.html)

 3MP) Plug-and-play setup, easy to use With simple plug-and-play setup, you'll be making video calls in no time on most major IMs and Logitech Vid HD.. Clear video calls With your webcam's VGA sensor, the people you care about will see you in natural color.. Built-in mic with RightSound It gives you clear conversations without annoying background noise.. Model| Brand Logitech Model C110 Part Number 960-000748 Details| Interface USB 1.. If you see this message, your web browser doesn't support JavaScript or JavaScript is disabled. **Postbox 5.0.9 Download** 

# **using logitech webcam with zoom**

### [Ps2 Bios Usa 77001 V.2006.nvm](https://www.kantoorvandercruys.be/nl-be/system/files/webform/visitor-uploads/ps2-bios-usa-77001-v2006nvm.pdf)

There is no direct link for the drivers except that Apple Updates which are available.. With great prices, fast shipping, and toprated customer service - Newegg shopping upgraded ™ If you are reading this message, Please to reload this page.. XVGA video recording Record lively, colorful videos in XVGA (1024 x 768) resolution and share them with friends, family and the world on Facebook, YouTube, Twitter or your blog.. (Do not use your browser's 'Refresh' button) Please if you're running the latest version of your browser and you still see this message.. Hi, Thanks for providing that information I would verify and repair the disk permission on the Mac. e828bfe731 [Muat Turun Adobe Photoshop Percuma Berharap Com Fcu Facebook](https://quizzical-keller-ea3bf9.netlify.app/Muat-Turun-Adobe-Photoshop-Percuma-Berharap-Com-Fcu-Facebook.pdf)

e828bfe731

[Fiesta Mac Download](http://jumsopas.yolasite.com/resources/Fiesta-Mac-Download.pdf)